# Autodesk AutoCAD Crack Descargar PC/Windows 2022 [Nuevo]

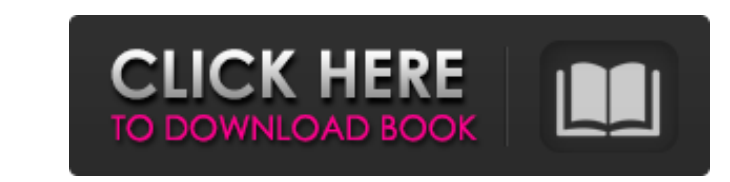

## **AutoCAD Descargar [32|64bit]**

Una aplicación de software comercial, Autodesk AutoCAD o AutoCAD es una familia de programas CAD desarrollados y comercializados por Autodesk. Autodesk AutoCAD es una aplicación CAD de escritorio para que los usuarios dise diseñadores obtener un mejor conocimiento de sus procesos de diseño y fabricación y lograr las soluciones óptimas para sus necesidades. La integración de estas aplicaciones de Autodesk, incluido AutoCAD, permite a los dise integrado para industrias de diseño AutoCAD está diseñado para satisfacer las necesidades específicas de los diseñadores profesionales en todas las áreas de la industria. Esto incluye arquitectura, construcción y más. Auto Con interfaces estándar de la industria, AutoCAD ofrece las siguientes funciones para ayudar a los usuarios en las siguientes industrias: Arquitectura Diseño de interiores Electrónica Diseño de interiores Electrónica Diseñ de modelo Cosecha Proteccion Representación Chorro de arena Ingeniería de sonido/audio Triboteam Trayectoria Dibujo dibujo CAD LEVA Redacción modelado CAD chapa CAD chapa CAD chapa CAD dibujo CAD LEVA Redacción Dibujo CAD

#### **AutoCAD Crack Descargar [Actualizado-2022]**

Historia AutoCAD es un producto desarrollado por una empresa canadiense llamada TurboGraphix, que luego fue adquirida por Autodesk en 2006. El primer AutoCAD se lanzó en 1992. Características AutoCAD es una aplicación que de Autodesk de AutoCAD incluye capacidades de simulación y creación de efectos visuales. AutoCAD se creó para admitir diseño, dibujo y dibujo en 2D y 3D. El modelo de dibujo de AutoCAD se presenta al usuario como una estru AutoCAD es principalmente un rectángulo negro, a veces con un rectángulo redondeado como esquina superior derecha o inferior izquierda. Se puede minimizar a un icono. Por lo general, se adjunta a la parte superior de la ve contener botones, menús, barras de herramientas, un área de dibujo, una línea de comando y una barra de estado. La línea de comando, las barras de herramientas y la barra de estado son independientes del área de dibujo. El forma de la geometría generada por computadora depende completamente del dibujo, por lo que se puede usar como un medio para mover todo el dibujo como modelo y es independiente de la intención del dibujo. Autodesk también de una vista de cámara o una vista de realidad virtual (vista VR). La creación de un modelo 3D se denomina modelado 3D. Capacidades estándar AutoCAD es compatible con la mayoría de los tipos importantes de objetos e intera

## **AutoCAD Clave de activacion**

Instalar la conexión directa de AutoCAD Vaya a la ruta de su sistema> C> Archivos de programa> Autodesk> Autocad Haga clic en Conexión directa de AutoCAD Instale la conexión directa de AutoCAD y actívela. Debe instalar Aut seguir los pasos 1. Vaya a la ruta de su sistema >C>Archivos de programa>Autodesk>AutoCAD 2. Haga doble clic en AutoCAD.bat 3. Haga clic en Configurar 4. Haga clic en Iniciar sesión 5. Complete el nombre de usuario y la co clic en Aceptar 10. Ahora que está listo, está listo para trabajar. ========================================= ========================================= Ahora, si tiene algún problema o sugerencia, háganoslo saber. El sistema de esta invención utiliza un dispositivo conmutador para conectar un terminal de entrada del sistema a uno de una pluralidad de terminales de salida del sistema de acuerdo con una configuración deseada del sistema. El dispositivo conmutador de esta invención no es sensible a la magnitud de la señal entrante y es mucho más económico en coste y más fácil de operar que los dispositivos conmutadores convencionales tales como a la forma de onda de una señal aplicada al terminal de entrada del sistema. Los términos "señal de salida" o "forma de onda de salida" se utilizan para referirse a la forma de onda de una señal que aparece en un terminal "característica" o "curva" se usa aquí para referirse al cambio en la señal de salida frente al cambio en la señal de entrada.

## **?Que hay de nuevo en el AutoCAD?**

Cuando ve un requisito en una especificación de requisitos del cliente (CRM) que no es compatible con un componente de dibujo, o falta el componente de dibujo, puede importar un archivo 2D.mdx o .dwg desde Internet. Los fo para comprobar si faltan objetos o propiedades en un dibujo. Guarde objetos y propiedades como una plantilla de dibujo. Cree un archivo AutoLISP con script para procesar los datos 2D. Inserte dibujos en el visor 2D o impor Incorpore automáticamente propiedades etiquetadas para su uso en AutoCAD. Agregue comentarios y anotaciones a los dibujos importando texto de otros formatos (por ejemplo, de Microsoft Word). Audio y video integrados: AutoC representaciones sin una interfaz separada. Asignaciones de capas y capas: Almacene modelos 3D en una base de datos externa. Seleccione y visualice capas 2D y capas con referencias a otros dibujos. Importe un modelo 3D ext capas estéreo: Cree capas estéreo y alinee todas las capas con el mismo sistema de coordenadas 3D. Si tiene algunas capas de dibujo 2D no relacionadas que desea alinear, elija la opción Alineación estéreo. Agregue, edite y

# **Requisitos del sistema For AutoCAD:**

Los requisitos mínimos del sistema pueden variar según la velocidad de conexión de red disponible y la ubicación del servidor de juegos seleccionado. Memoria: 4 GB de RAM o superior Procesador: Intel Core i5 de 2,5 GHz o m línea. Requiere que se compre una copia digital del juego por separado o que se instale una versión completa del juego

<https://bluesteel.ie/2022/06/21/autodesk-autocad-crack-licencia-keygen-pc-windows/> [https://www.sertani.com/upload/files/2022/06/JnMbAIOExNYtsCdQOZ93\\_21\\_c13e5afe425f874aecfb4caa47639f74\\_file.pdf](https://www.sertani.com/upload/files/2022/06/JnMbAIOExNYtsCdQOZ93_21_c13e5afe425f874aecfb4caa47639f74_file.pdf) <https://shrouded-shelf-34542.herokuapp.com/AutoCAD.pdf> [https://eatlivebegrateful.com/wp-content/uploads/2022/06/AutoCAD\\_Crack\\_\\_\\_Version\\_completa\\_MacWin.pdf](https://eatlivebegrateful.com/wp-content/uploads/2022/06/AutoCAD_Crack___Version_completa_MacWin.pdf) <https://halalrun.com/wp-content/uploads/2022/06/AutoCAD-46.pdf> <https://www.raven-guard.info/autocad-23-0-con-clave-de-licencia-win-mac-2022/> <http://www.covenantmiami.org/wp-content/uploads/2022/06/AutoCAD-35.pdf> <https://fumostoppista.com/autocad-crack-con-codigo-de-registro-gratis-for-windows/> <https://touky.com/wp-content/uploads/2022/06/AutoCAD-47.pdf> <http://livefitmag.online/wp-content/uploads/2022/06/AutoCAD-27.pdf> <https://concretolt.ro/advert/autocad-crack-gratis-2022/> <http://movingservices.us/?p=30639> [https://affiliateschools.com/upload/files/2022/06/CZhuR3cb2yO1qKKgUZ9Y\\_21\\_c13e5afe425f874aecfb4caa47639f74\\_file.pdf](https://affiliateschools.com/upload/files/2022/06/CZhuR3cb2yO1qKKgUZ9Y_21_c13e5afe425f874aecfb4caa47639f74_file.pdf) <https://tecnoviolone.com/wp-content/uploads/2022/06/margia.pdf> <https://www.vialauretanasenese.it/wp-content/uploads/2022/06/allgia.pdf> <https://discovery.info/autocad-crack-descarga-gratis-win-mac/> [https://www.jesusnanak.com/upload/files/2022/06/VkDyPnnDZLX2r3PZCYih\\_21\\_e1775353d73750df89dfa24f6edd4890\\_file.pdf](https://www.jesusnanak.com/upload/files/2022/06/VkDyPnnDZLX2r3PZCYih_21_e1775353d73750df89dfa24f6edd4890_file.pdf) [https://nlamateur.nl/upload/files/2022/06/BvAMxGo9pkRER3Yam8JU\\_21\\_b60e4ccf3458897b5e2c8c3c1708d39a\\_file.pdf](https://nlamateur.nl/upload/files/2022/06/BvAMxGo9pkRER3Yam8JU_21_b60e4ccf3458897b5e2c8c3c1708d39a_file.pdf) <http://www.cpakamal.com/wp-content/uploads/2022/06/AutoCAD-15.pdf> [https://sciencetrail.com/wp-content/uploads/2022/06/AutoCAD\\_Crack\\_\\_\\_MacWin.pdf](https://sciencetrail.com/wp-content/uploads/2022/06/AutoCAD_Crack___MacWin.pdf)